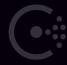

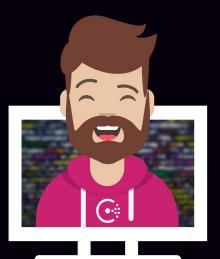

# Secure Services with Access Control Lists (ACLs)

### Secure Services with Access Control Lists (ACLs)

Objective 8a: Set up and configure a basic ACL system

**Objective 8b:** Create Policies

Objective 8c: Manage token lifecycle: multiple policies, token revoking, ACL roles, service identities

**Objective 8d:** Perform a CLI request using a token

**Objective 8e:** Perform an API request using a token

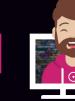

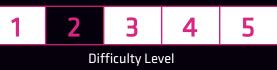

### Introduction to the Consul ACL System

### Consul ACL system is a built-in but optional feature of Consul

- Controls access to data and the Consul API
- Relies on tokens that are associated with policies which define access

#### Key components of the ACL system

- Basic
  - Token a bearer token used during the UI, CLI, or API request
  - Policy Grouping of rules that determine fine-grained rules to be applied to token
- Advanced
  - Roles group of a set of policies and service identities applied to many tokens
  - Service Identities policy template to link a policy to a token or role

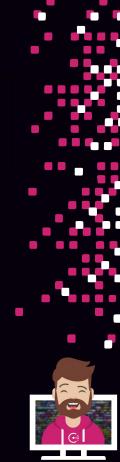

### **Core Components of Consul ACLs**

#### Service Identities

- An ACL policy template that links a policy for services in Service Mesh (connect)
- Helps avoid boilerplate policy creation since similar policies tend to look identical when
  you have many services registered and using the Service mesh feature
- Helps services/sidecars to be discovered and easy discover other services
- Can be used on tokens and roles
- Applies preconfigured ACL rules

#### Service Identities are composed of:

- Service the name of the service (and possibly sidecar proxy)
- Datacenters a [list] of datacenter(s) that policy is valid for

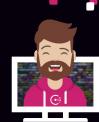

### **Core Components of Consul ACLs**

#### Roles

- A named set of policies and service identities
- Sort of a "grouping" of multiple policies & service identities that can be assigned to many tokens

### Roles are composed of the following elements:

- ID auto generated identifier
- Name unique name within Consul
- Description human readable description
- Policy Set a [list] of policies you want to apply to the role
- Service Identities a [list] of service identities for the role

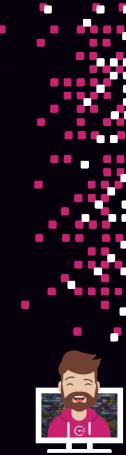

### **Enable the Consul ACL System**

#### Consul ACLs must be enabled

- By default, the Consul ACL system is not enabled
- ACLs are enabled in the agent configuration file for Consul servers and clients
- Configuration parameters include default policy and other parameters

```
Terminal Consul Agent Config

"acl": {
    "enabled": true,
    "default_policy": "deny",
    "down_policy": "extend-cache",
    "tokens": {
        "agent": "aba7cbe5-879b-999a-07cc-2efd9ac0ffe"
    }
},
```

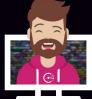

# Set Up and Configure a Basic ACL System

#### Bootstrapping the ACL System

- Required administrative action before ACL system can be used
- Usually done one time during initial configuration
- Default\_policy should be set to Allow during bootstrapping and configuration phase
- Bootstrapping creates the bootstrap/master token and the anonymous token
- Creates the Global Management Policy

# **Enable the Consul ACL System**

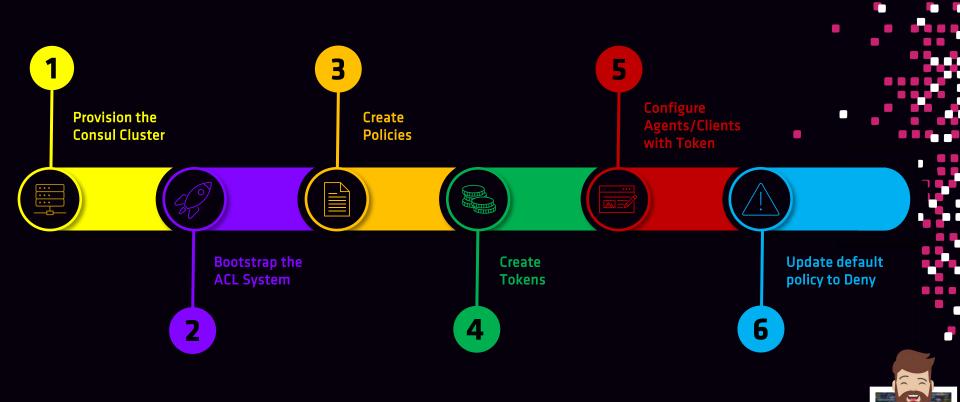

### What are Policies?

#### **Policies**

- Named set of rules that a token is bound by (policies are attached to tokens)
- Policies are reusable meaning they can be assigned to multiple tokens
- Many policies can be created as needed (depending on different use cases)
- Multiple policies can be attached to a single token (combination of permissions)
- Policies include:
  - ID public identifier (auto-generated)
  - Name unique name for the policy
  - Description (optional) description of the policy
  - Rules set to rules that grant or deny permissions in Consul
  - Datacenters the datacenters the policy is valid for
  - Namespace the namespace the policy resides in (Enterprise)

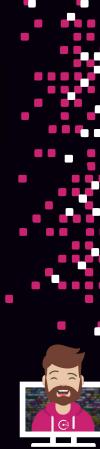

### **Default Policies**

#### Global-Management

- Grants unrestricted access to Consul
- <u>Cannot</u> delete or modify this policy
- Can rename the policy if you want
- Assigned to the bootstrap/master token upon ACL system bootstrapping process

### Namespace-Management (Ent)

- Policy created on every namespace when the namespace is created
- Somewhat privileged policy for the namespace (can create tokens & new policies)
- Use it, don't use it. Completely up to you
- Can be managed just like any other user-defined policy

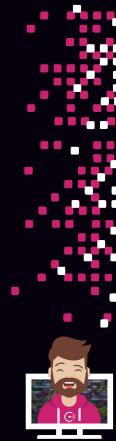

# **Policy Control Levels (Permissions)**

allow the resource to be read

READ

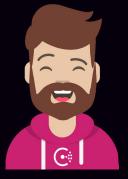

WRITE

Allow the resource to be read and modified

Do not allow any permissions to resource

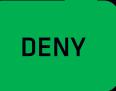

LIST

Allows access to all keys under a segment in the Consul K/V

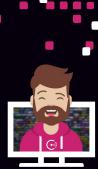

### **ACL** Resources Available for Rules

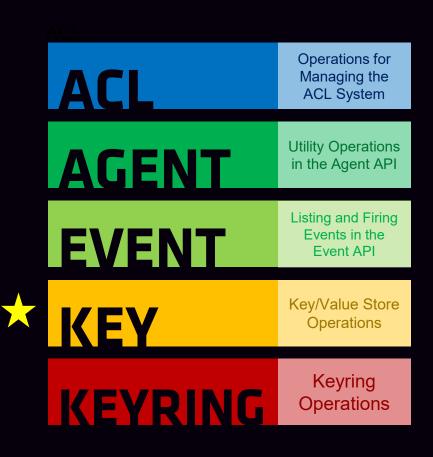

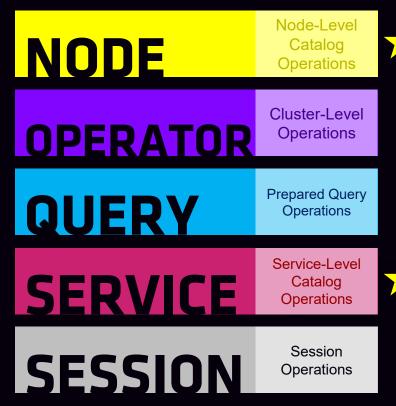

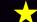

#### Rules using <resource> and <resource\_prefix>

Rules written using just the <resource> name must match exactly in Consul

```
Terminal Client Policy

key "kv/apps/web-app-01" {
   policy = "write"
   }
   service "customer-db" {
    policy = "read"

Will permit write & read access to the exact path of kv/apps/web-app-01
```

Will permit to read information about the one service named customer-db

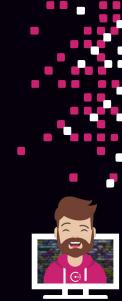

#### Rules using <resource> and <resource\_prefix>

Rules written using the <resource\_prefix> name can match multiple/all values

```
Terminal rules.hcl

key_prefix "kv/" {
   policy = "read"
}
service_prefix "" {
   policy = "read"

Will permit read access to any path after kv/
```

• Example: kv/apps/web01, kv/db/sql01, etc.

Will permit to read information about any service in Consul

Example Client Policy (eCommerce-Front-End)

```
Terminal
                                                rules.hcl
  node "web-server-01" {
    policy = "write"
  key_prefix "kv/apps/eCommerce"
                                                      Allow write access to specific data in KV
    policy = "write"
  session_prefix "" {
                                             Initialize a new session
    policy = "write"
  service "eCommerce-Front-End" {
    policy = "write"
                                             Register/Manage the service
                                            named eCommerce-Front-End
```

Creating a Policy (CLI)

#### Use consul acl policy command:

- create create a new policy
- delete delete a policy
- list list all policies
- read read the details about a policy
- update update a policy (default merges the old and new rules)

Creating a Policy (API)

#### Create Policies with the Consul API

- Method: PUT
- Endpoint: /acl/policy
- Response: Includes the ID, Name, Description, Rules, etc.

```
Terminal

$ curl -x PUT \
    --header "x-Consul-Token: 45a3bd52-07c7-47a4-52fd-0745e0cfe967"
    --data @payload.json \
    https://consul.example.com:8500/v1/acl/policy

Terminal

$ cat payload.json {
    "Name": "eCommerce",
    "Description": "eCommerce App",
    "Rules": "service \"eCommerce\" { policy = \"write\"}",
}
```

Required if ACLs are enabled (assuming Deny default policy)

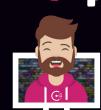

### Create a Policy for the Anonymous Token

#### Policy for the Anonymous Token

- Anonymous token is used whenever a request is made without a bearer token
- You probably have actions in mind that you want unauthenticated clients to do in Consul
  - 1. Example might be to query services for IP/hosts
  - 2. Read a prepared query to determine IP/hosts for a service
  - 3. Maybe you don't want to provide a token to run a consul members command

```
Terminal

service_prefix "" {
   policy = "read"
}
   query_prefix "" {
     policy = "read"
}
   node_prefix "" {
     policy = "read"
}
```

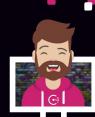

### Create a Policy for Specific Nodes

#### Policies for Specific Consul nodes (server or client)

- Policies can be written so they only apply to that node by name
- Recommended approach to create policies (create one policy per node)

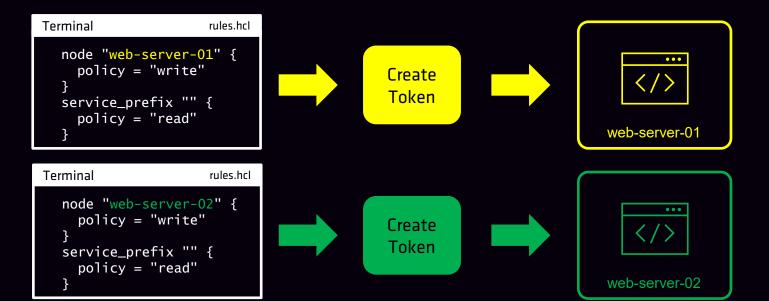

### **Core Components of Consul ACLs**

#### Tokens

- Bearer token used during the UI, CLI, or API request (assuming default deny)
- Tokens are created and attached to a policy
- Used to determine if the request is authorized to perform the request action

#### Basic components of a token include:

- Accessor the name or ID of the token
- Secret ID the actual token used during a request
- Policy Set the policy or policies attached to the token
- Description human readable description of the token

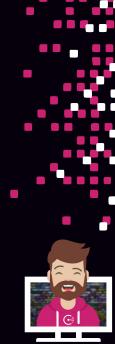

### **Default ACL Tokens**

#### Bootstrap/Master Token

- Bootstrap Token has unrestricted privileges (linked to Global-Management Policy)
- Initial method of authentication for ACL configuration after bootstrapping
- Bootstrap token should <u>NOT</u> be used on a day-to-day basis and securely protected
- If the bootstrap token is lost, there is a "reset" to recreate one
- SecretID will be unique

#### Anonymous Token

- Used when a request is made that <u>does not</u> specify a bearer token
- Cannot delete the token but you can update the description and privileges
- Commonly set to read services (DNS/API) for unauthenticated clients (possibly more)

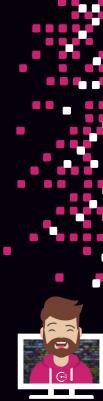

### **Additional Token Attributes**

### **Expiration Time**

- Optional configuration that sets the time when the token is revoked and will no longer be valid
- Set as a duration of time (i.e., 30m, 24h, 3d)

#### Roles

- When tokens are created, they can be assigned a pre-configure role(s) that will be used for the token
- Can specify the role name or the role ID

#### Service Identities

Tokens can also be assigned to one or many service identities during creation

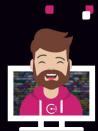

### **Tokens Needed for Production**

#### **Example of Required Tokens**

- Consul Server Nodes nodes need to communicate within the cluster
- Consul Clients need access to specific services and/or KV
- Consul Snapshot Agent needs access to take snapshots
- Consul Administrative Tasks any task, including consul members will require a token

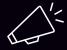

The anonymous token can be configured to permit certain actions that will not require a token

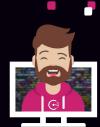

### **Creating Tokens**

Creating a Token (CLI)

#### Use consul acl token command:

- clone clone an existing token to create a new one
- create create a new token
- delete delete a token
- list list all tokens
- read display the details of a token
- update update an existing token (such as change policy or other attributes

#### **Terminal**

\$ consul acl token create -description "Token for eCommerce Web" -policy-id 06acc965-df4b-5a99-58cb-3250930c6324

AccessorID: 986193b5-e2b5-eb26-6264-b524ea60cc6d secretID: ec15675e-2999-d789-832e-8c4794daa8d7

Description: Policy for eCommerce App

Local: false

Create Time: 2021-02-14 02:14:314.21421 -0400 EDT

Policies:

06acc965-df4b-5a99-58cb-3250930c6324 - eCommerce

Actual Token used for Consul requests

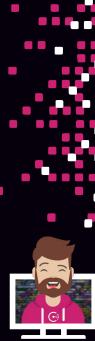

### **Creating Tokens**

Creating a Policy (API)

#### Create Policies with the Consul API

- Method: PUT
- Endpoint: /acl/token
- Response: Includes the AccessorID, SecretID, Policies, etc.

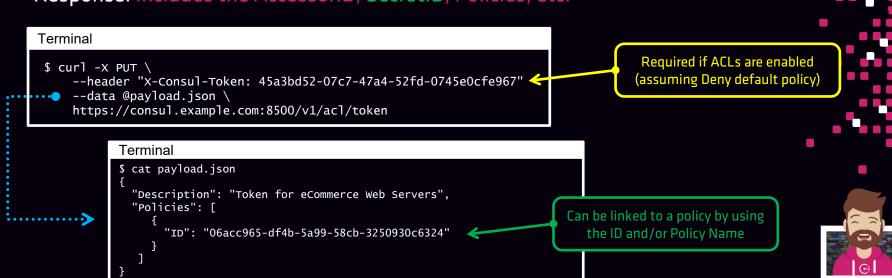

# Perform a UI task using a Token

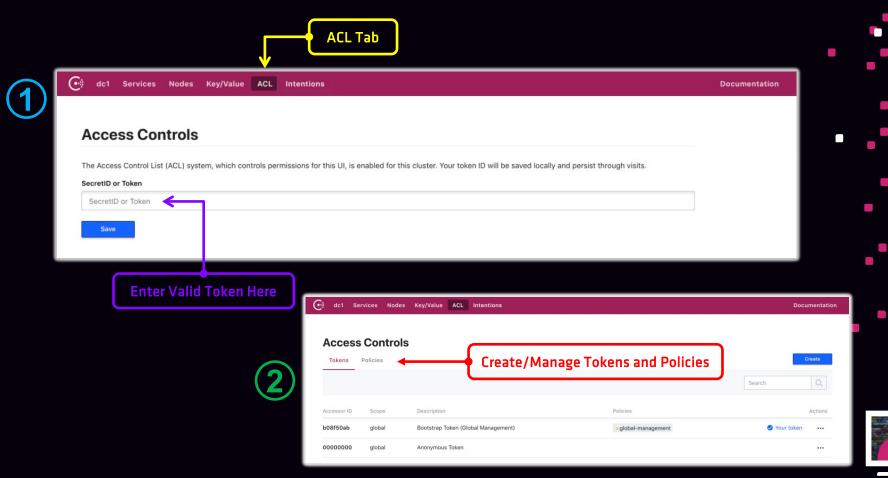

# Perform a CLI request using a Token

### Many options for providing the ACL token when using the CLI

- Set the environment variable CONSUL\_HTTP\_TOKEN
  - \$ export CONSUL\_HTTP\_TOKEN=ec15675e-2999-d789-832e-8c4794daa8d7
- Use the -token argument
  - consul members -token ec15675e-2999-d789-832e-8c4794daa8d7
- Set the environment variable CONSUL\_HTTP\_TOKEN\_FILE
  - \$ export CONSUL\_HTTP\_TOKEN\_FILE=/etc/consul/token.txt
- Refer to the token stored in a file using the -token-file argument
  - consul members -token-file @token.txt

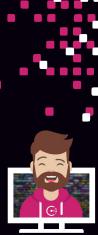

## Perform an API request using a Token

#### Two Options for setting the token for the API

- Set the header X-Consul-Token
  - --header "X-Consul-Token: ec15675e-2999-d789-832e-8c4794daa8d7"
- Set the header Authorization: Bearer
  - --header "x-Consul-Token: ec15675e-2999-d789-832e-8c4794daa8d7

#### Terminal

```
$ curl -X PUT \
    --header "X-Consul-Token: ec15675e-2999-d789-832e-8c4794daa8d7"
    --data @payload.json \
    https://consul.example.com:8500/v1/acl/token
```

#### Terminal

```
$ curl -X PUT \
    --header "Authorization: Bearer ec15675e-2999-d789-832e-8c4794daa8d7"
    --data @payload.json \
    https://consul.example.com:8500/v1/acl/token
```

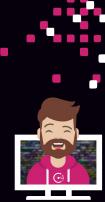

### Secure Services with Access Control Lists (ACLs)

Objective 8a: Set up and configure a basic ACL system

**Objective 8b:** Create policies

Objective 8c: Manage token lifecycle: multiple policies, token revoking, ACL roles, service identities

**Objective 8d:** Perform a CLI request using a token

**Objective 8e:** Perform an API request using a token

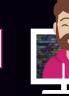

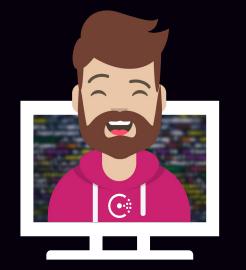

# END OF SECTION